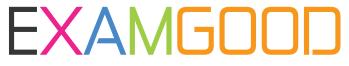

## **QUESTION & ANSWER**

Exam Good provides update free of charge in one year!

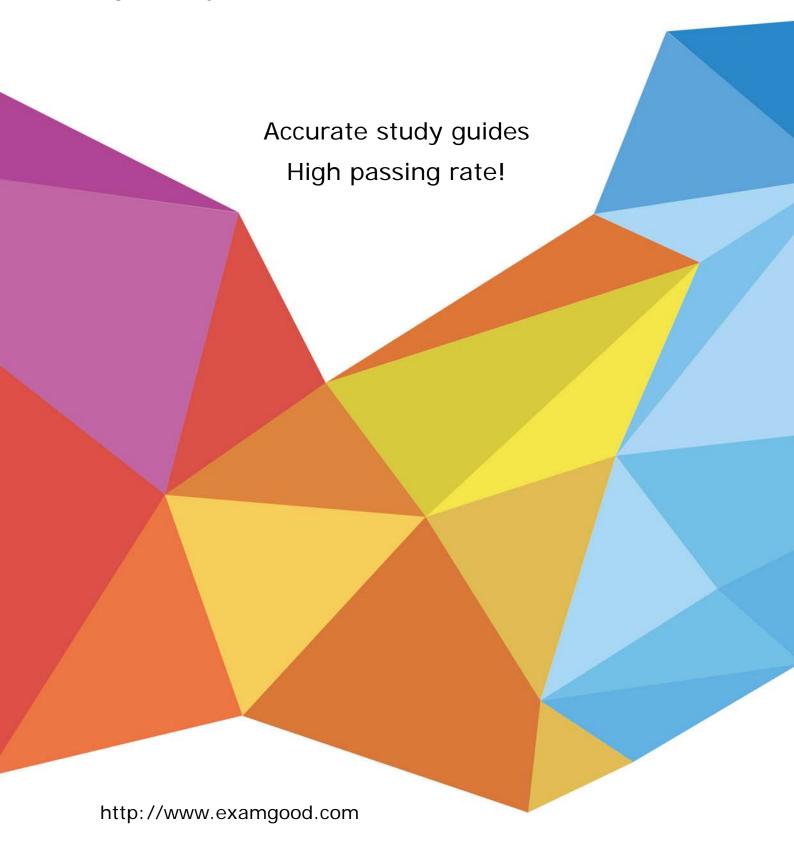

**Exam** : **LOT-737** 

Title : Using LotusScript in IBM

**Lotus Domino** 

Version: DEMO

- 1 .Jim wants to determine how many entries are in a view's category, so that the result can be written to a new document. Which one of the following classes can Jim use to accomplish this?
- A. NotesSession
- B. NotesViewEntryCollection
- C. NotesViewEntry
- D. NotesView

Answer: B

- 2 . Which one of the following can be used to create a new document in a database?
- A. The Set method on the NotesDocument class
- B. The CreateDocument method on the NotesDocument class.
- C. The constructor sub in theNotesDatabase class
- D. The constructor sub (New) on the Notes Document class

Answer: D

- 3 .Aubrey is coding a LotusScript agent that will create an array of test scores in order to calculate a number of statistical variations. The input for the agent will be obtained from an InputBox function, and the agent needs to be able to handle a variable number of entries. How would Aubrey define the array variable in order to accommodate an unknown number of test scores?
- A. DimtestScoreArray() as Array
- B. ReDim testScoreArray() As Integer
- C. DimtestScoreArray() As Integer
- D. DimtestScoreArray(count) As Integer

Answer: C

- 4 .Marvin wants to export a given Notes document to a DXL text file. How would he accomplish this? A. He would create aNotesDXLExporter object, set the input to the Notes document in question, and set the output to a String that indicates the path of the text file he wants to create
- B. He would use the Notes XMLT ransformer class to copy the document directly to a text file
- C. He would use the Export DXL method of the Notes Document class to send the document to a Notes Stream that writes to a text file
- D. He would create aNotesDXLExporter object, set the input to the Notes document in question, and set the output to a NotesStream that writes to a text file

Answer: A

5 .Devin's canonical Notes name is CN=Devin Smith/OU=Accounting/O=ACME. When he clicks an action button in an email he received, a messagebox appears that includes this text:

Devin Smith is running Notes 7.0

What is the underlying code that produces this message?

A. Dim session As NewNotesSession

Dim db As NotesDatabase

Set db = session.CurrentDatabase

Messagebox db.UserName + " is running " + db.NotesVersion

B. Dim session As NewNotesSession

Messagebox session.UserName + " is running " + session.NotesVersion

C. Dim session As NewNotesSession

Dim db As NotesDatabase

Set db = session.CurrentDatabase

Messagebox db.CommonUserName + " is running " + db.NotesVersion

D. Dim session As NewNotesSession

Messagebox session.CommonUserName + " is running " + session.NotesVersion

Answer: D

6 .What will the following code accomplish?

Dim s As New NotesSession

Dim db As NotesDatabase

Set db=s.CurrentDatabase

db.UpdateFTIndex(True)

- A. If the current database is on the server, it will create the full text index and update it.
- B. If the current database is local, it will update the full text index and create it if necessary.
- C. If the current database is on the server, it will replace the current index with a new one.
- D. If the current database is local, it will create the full text index only.

Answer: B

- 7 .Which of the following CANNOT be searched using the full-text index of a database:
- A. NotesDocumentCollection
- B. NotesNoteCollection
- C. NotesView
- D. NotesDatabase

Answer: B

8 .What does the following code do?

Dim session As New NotesSession

Dim location As String

location = session.GetEnvironmentString("ENVLoc")

- A. Gets the value of the DOS environment variable called "ENVLoc"
- B. Gets the value of the Notes.ini variable called "\$ENVLoc"
- C. Gets the value of the Notes registry entry called "ENVLoc"
- D. Gets the value of the Notes.ini variable called "ENVLoc"

Answer: B

9 .At Halim's company, the "Bulletin Board" databases are used quite heavily. Employees use the databases to list items for sale, to post general notices, and to ask for feedback about various subjects. Halim has written an agent to update some settings on the databases on the BulletinBoard server. The agent runs and does not generate any errors, but the databases remain unchanged.

```
----- Code snippet -----"
```

Set db = dir.GetFirstDatabase(NOTES DATABASE)

Do Until (db Is Nothing)

Set rep = db.ReplicationInfo

rep.Priority = DB\_REPLICATION\_PRIORITY\_LOW

rep.CutOffDelete = True

rep.CutOffInterval = 10

Set db = dir.GetNextDatabase

Loop

End Sub

What is the problem?

A. ReplicationInfo is a read-only property that includes information such as replication history. Halim needs to highlight a target database in the Notes client, and select File > Replication > Settings to make these changes.

- B. The call todir.GetNextDatabase does not include a (db) parameter. This is the same as passing a null argument, which results in the call fetching the first database in the directory again and again. The agent eventually times out, and so no changes are saved.
- C. Halim did not include a folder parameter in the GetFirstDatabase call. If the top level data folder is empty, the agent skips the loop.
- D. Halim must call the Save method after updating any properties of the NotesReplication class; otherwise, changes are lost.

Answer: D

- 10 .Marilyn is writing code that prompts users to specify a database to copy. She wants to make sure the database name specified is correct before a copy is made. Which one of the following sets of properties and methods should she use on the NotesDatabase object?
- A. Created property, Open method
- B. IsOpen method, Open property
- C. New method, Open property
- D. IsOpen property, Open method

Answer: D

- 11 .LS2J is a technology that allows you to access Java classes and libraries directly from LotusScript. Part of this technology is that certain Java data types are mapped directly to LotusScript data types. What does a Java String map to in LotusScript?
- A. String
- B. Array of Bytes
- C. Array of Strings
- D. JavaString

Answer: A

- 12 .Dave wants to create a script that changes the SystemAdmin group's ACL access. If the SystemAdmin group's access is below Editor, it should be changed to Manager. Which of the following properties and methods should be investigate?
- A. QueryAccess and GrantAccess on the NotesDatabase Object
- B. QueryAccess and QueryRights on the NotesDatabase Object

- C. QueryAccess and GrantAccess on the NotesSession Object
- D. GrantAccess and QueryRights on the NotesSession object

Answer: A

- 13 .If you call the Print method of NotesUIDocument with no parameters, what will happen?
- A. An error will occur, because the first parameter of the Print method is required
- B. The entire document will be printed to the default printer
- C. Only the first page of the document will print to the default printer
- D. A print dialog will appear, prompting the user for print properties

Answer: D

- 14 .What is the correct way to get a reference to the current web document in a script that is called from a WebQueryOpen event?
- A. NotesAgent.CurrentDocument
- B. NotesUIDocument.Document
- C. NotesSession.WebDocument
- D. NotesSession.DocumentContext

Answer: D

- 15 .Melanie wants to build a script that e-mails a document to the people in the domain's Managers group. There is no need to store the form since it is available in all mail files. Given that doc is the document object, which one of the following will accomplish this goal?
- A. doc.Send False, "Managers"
- B. doc.Mail False, "Managers"
- C. doc.Send True, "Managers"
- D. doc.Send True, Managers

Answer: A

- 16 . Which of the statements about LotusScript Lists is TRUE?
- A. A List can hold a maximum of 32,768 elements
- B. You must call the Append method to add a new element to a List
- C. An element of a List can only be a standard Notes Data Type, not a class object
- D. You can remove single elements from a List using the Erase statement

Answer: D

17 .You want to open a text file on your local hard drive so you can read it in LotusScript. You are looking at the following two code snippets as possible ways of doing this:

```
SNIPPET #1:
```

```
fileNum% = FreeFile(
```

)

Open "c:\myfile.txt" For Input As fileNum%

SNIPPET #2:

Dim session As New NotesSession

Dim stream As NotesStream

Set stream = session.CreateStream

Call stream.Open("c:\myfile.txt")

Which of the two code snippets above could you use?

A. Only the second snippet will work, because the Open statement has been replaced by the Notes Stream class in Notes / Domino 7

- B. Both snippets will work
- C. Neither snippet will work
- D. Only the first snippet will work, becauseNotesStream can only read binary files

Answer: B

- 18 .The NotesUIWorkspace.DialogBox will display a dialog box to the user, using a design based on which of the following?
- A. A rich text field on the current document
- B. A table or layout region on the current document
- C. A specified form
- D. A specifiedsubform

Answer: C

19 .Brennan has an agent that requires an error handling routine that displays the LotusScript error number and associated error message in a dialog box. What code example below will accomplish this requirement?

A. ErrRoutine:

Print CStr(Err) + " - " + Error\$

Exit Sub

B. ErrRoutine:

Print ErrNum + " - " + ErrStatement

Exit Sub

C. ErrRoutine:

MessageBox CStr(Err) + " - " + Error\$

Exit Sub

D. ErrRoutine:

MessageBox Err + " - " + Error\$

Exit Sub

Answer: C

- 20 .Which of the following methods will always return a collection that are in the SAME order that the documents appear in the view?
- A. NotesView.GetAllEntriesByKey
- B. NotesView.Search
- C. NotesView.GetAllDocumentsByKey
- D. NotesView.GetCategory

Answer: A